## Celestia Crack For PC [April-2022]

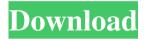

Celestia Crack Activator

Celestia Free Download is an open source space exploration software developed for Windows, Linux and Mac OS X. It is designed to help you explore the solar system and nearby stars. Description from the developer: Celestia Serial

Key enables you to explore the solar system in real-time. It provides a simple interface to start a tour of the solar system. Celestia is available as an app for iPad, iPhone and iPod Touch. In iOS 5, Apple made it much easier to launch apps from within the notification center, but the developers of Celestia have taken advantage of the new API to provide a simple app that makes it easy to open the Celestia app. From the notification center, click on the apple (or super) button and

select 'Open in Celestia'. Great software - the best thing that has come along since Celestia. I use it daily. Review details Developer response Nov 16, 2014 I am very glad to know that you love Celestia, and hope to see more people enjoying it in the future. Open source applications are generally not as easy to use as more commercial applications, but they often provide a free alternative that is very helpful. I do not understand why you thought that Celestia would be difficult

to use, and I am glad that you enjoy it so much. I'm glad that you like the Celestia app for iPad. You can now launch it from the Home screen by clicking on the plus (or icon) button at the upper left of the Home screen, and selecting 'Open in Celestia'. You can follow up to 10 stars in the star browser in the Notes section. Please do that to let me know that you find the star browser useful. You can send me a private message if you would like to share information that

you might find useful or have questions. I have some requests from the community, including things that might be useful to me. I appreciate your suggestions, and I will try to work on them. Please tell me how you like the Celestia app. I know it will be a pleasure for me to hear your feedback. Feel free to contact me if you want to share more information about how you use Celestia. A recommendation from the community that I find very useful is to use the navigation

menu to open Celestia and start exploring the solar system. From that menu, you can select 'Open in Celestia'. Then you can explore the

Celestia Crack +

It adds a quick access to common shortcuts on the mac menu bar. It was originally designed to work in conjunction with Quicksilver, but you can use it in any other applications. PROS: - very simple - works well - works with any menu -

has very good tutorials - it can be used with any other application - does not require System 7.0 or higher CONS: you need to use some images, in case you want to use it in any other application. If you are interested in finding out more about our screensaver, then you might want to read the best screensavers for mac section. This is a step by step tutorial on how to install Windows 7 in a VirtualBox using Windows 7 as a host operating system. Firstly it will take you about 10-15

minutes to install Windows 7 on a VirtualBox virtual machine. We will then create an image of this virtual machine and share this image with you. Then we will use your image, in conjunction with the Android ADB installer and the Android SDK. This will allow you to deploy your virtual machine on your Android device or computer and run your Android applications from within your OS instead of having to use an emulator. If you want to deploy your android applications onto

Android devices, then we can recommend the Android Device Transfer App. We can also recommend the VirtualBox Remote App. If you want to use a different operating system for your virtual machine, then you should check out our other posts, which also have useful tutorials. Join me as I walk you through my complete setup of the new Lenovo T420 notebook with Windows 7 Ultimate 64 bit loaded. I'll be listing out the main specs of the notebook, the components, the steps to

download Windows 7, followed by a list of apps I have installed. Disclaimer: This is a tour through how I set up my Windows 7 Ultimate 64 bit, not how to set up your notebook or PC. Items in this video: 1.7 GHz Intel Core 2 Duo Processor 16 GB of DDR2 RAM 128 GB SSD (if you have this drive, it is super fast) DVI HD monitor with HDCP Cost: \$3,499.00 + tax If you want to learn more about the T420, the specs, and other models of Lenovo laptops, visit the

## official Lenovo website. This video will show 1d6a3396d6

Celestia

Celestia is an open source 3D space exploration utility that enables you to navigate the solar system and nearby stars in realtime. The tool comes with a clean, user-friendly interface that gives you a tour of the solar system and some stars closest to Earth. Key Features: - Navigate the solar system in real-time -Explore hundreds of stars using the Alpha, Beta and Gamma Centauri - Search for nearby stars using common names -

View the attributes of the selected star - Select an object from the list using mouse or keyboard - Search for nearby objects and select the one you like the most - Compatible with Microsoft Windows and Linux Celestia version History:

Version: 3.1.1 (18.11.2019)

License: GNU General Public License (GPL) Celestia Video Tutorials: On this in-depth look at what makes stellar evolution theory, I tell you exactly what you need to know about the basics of the subject matter. Making the jump from our solar system and our own galaxy to the vast, vastness of the universe, it's important to understand the basic principles of stellar evolution. For all of our exoplanet hunting, we are the most successful when we look at what's common to the stars. While there is a wide diversity of stars, there are four basic elements every star possesses. This is what we need to remember. \* Star has a core, something called a protostar \* Core has lots of neutron and

mass \* Neutrons are particles that have almost no mass but can very briefly possess mass before emitting massless particles. \* The force of the strong nuclear force is much stronger than the electromagnetic force, but the strong nuclear force acts over a short range, so the two

What's New in the?

Celestia is a space exploration tool that enables you to navigate the solar system and nearby

stars. The app has a clean and simple interface with an easy-tonavigate interface that gives you a tour of the solar system and nearby stars. You can search for objects using common names as well as catalog numbers or Bayer designation. According to the developer, the app should work with HIP, HD and SAO catalogs. Navigate the nearby Universe using the keyboard You can select a planet or satellite and navigate to it in the application. Another noteworthy feature is the star browser

where you can explore around 100 of the nearest stars. Regardless of the object selected, the app displays valuable information about them, including, absolute magnitude, distance, radius or phase angle. Celestia is an intuitive and lightweight space exploration utility Note: This review was selected for Featured Review section of App Addict by Magenest, www.appaddict.com. The full version of the app is available for free on Google Play Store.

The game that you've always dreamed of playing comes to life on your Android phone. Fuse and the... The End The End Apple, the Apple logo, Apple Watch, iPad, iPhone, iPod touch, and iTunes are trademarks of Apple Inc., registered in the U.S. and other countries. App Store is a service mark of Apple Inc. Google Play and the Google Play logo are trademarks of Google Inc.Simon MacNeill (judge) Simon Graham MacNeill (born 15 September 1957) is a judge

of the Supreme Court of Victoria, a former Governor of Victoria and a former Attorney-General of Victoria. MacNeill has been a member of the Supreme Court of Victoria since 30 October 2014. Career MacNeill was born in Melbourne, the son of barrister Graham Arthur MacNeill and his wife, Marilyn (née Farmer). He studied law at the University of Melbourne and earned a Bachelor of Laws (Honours) degree in 1980. MacNeill was called to the bar in 1981. He

was a senior partner at the Victorian firm, Anthony Mason & Co Pty Ltd, until he was appointed to the Supreme Court of Victoria in October 2014. He is married to Melanie, with whom he has two sons, and lives in Melbourne. Legal career MacNeill was admitted to the Victorian Bar on 22 December 1981 and practised with the firm, Mason & MacNeill. In 1987 he became a part-time senior Crown Prosecutor in the Supreme Court of Victoria. He became a partner at Mason &

MacNeill in 1994 and served as the head of the firm's Crown Law group. Attorney-General MacNeill was the Attorney-General of Victoria from 12 October 2002 to 19 November 2007. MacNeill was sworn in as Victorian Attorney-General, after his predecessor, **System Requirements:** 

PC Windows 98 or newer (Win7 may be able to run, but we don't recommend this. The game might have some issues, especially if you have Windows 7 Service Pack 1, 2, or 3 installed) Mac Mac OS X 10.4 Tiger or newer Minimum: 32-bit Windows: Intel Pentium 4 1.5 GHz or AMD Athlon 2.0 GHz 64-bit Windows: Intel Core 2 Duo 2.8 GHz or AMD Athlon 2.

https://buvcoffeemugs.com/imtoo-dvd-to-mp4-converter-3-2-5-2280-crack-3264bit/

https://lanesida.com/wp-content/uploads/2022/06/gathbir.pdf

http://simmico.ca/2022/06/06/voipcheapcom-crack-product-key/

https://prelifestyles.com/wp-content/uploads/2022/06/ethrayd.pdf

https://luxvideo.tv/2022/06/07/ap-tuner-crack-lifetime-activation-code/

https://parsiangroup.ca/2022/06/mpmm-professional-free-for-windows-latest-2022/

https://www.midwestherbaria.org/portal/checklists/checklist.php?clid=65050

https://www.webcard.irish/adsensor-crack-with-registration-code-2022-latest/

https://energizium.com/wp-content/uploads/2022/06/chrjare.pdf

http://simantabani.com/digikam-crack-download-2022-latest/

http://maxcomedy.biz/recording-scheduler-for-dscaler-download-latest-2022/

https://herbanwmex.net/portal/checklists/checklist.php?clid=65051

https://glammazone.com/ashampoo-hdd-control-corporate-edition-crack-with-keygen-download-2022-new/

https://buzzbiipull.b-

cdn.net/upload/files/2022/06/iovX6mG8sM7I9FJKm3NY 07 266853d0b7144ffc43f8377cf6a721e8 file.pdf

https://freebetc.com/wp-content/uploads/nashsand.pdf

https://polydraincivils.com/wp-content/uploads/2022/06/RZ PowerPoint Converter.pdf

https://www.dpfremovalnottingham.com/wp-content/uploads/2022/06/howedis.pdf

http://www.oscarspub.ca/orange-free-win-mac-final-2022/

http://www.eztkerested.hu/upload/files/2022/06/pd5XG6w2Vg2GXvam9mLa 07 eff4d649474dd0d49dd450f59e13053

2 file.pdf

https://www.webcard.irish/python-port-scanner-crack-download-updated/